# **Lösungen Test 3 1. Semester B1**

### **1 Skizze?**

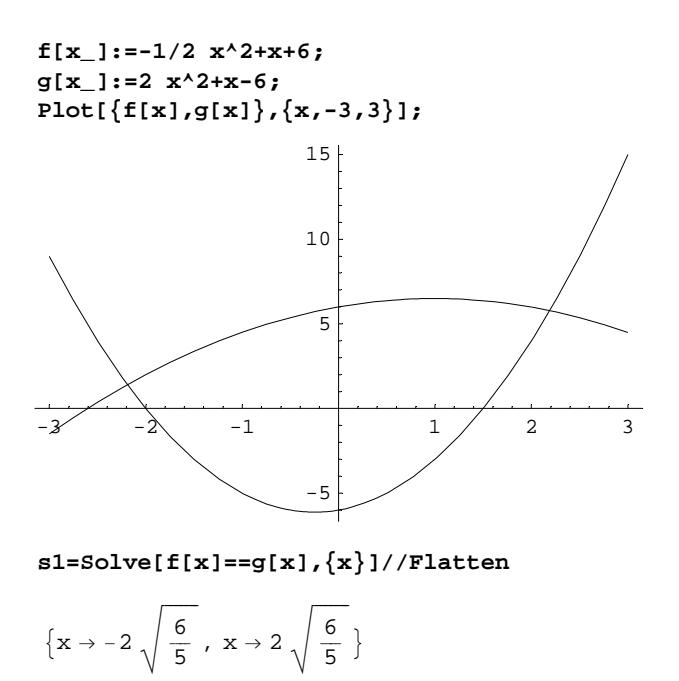

**N[s1]**

 ${x \to -2.19089, x \to 2.19089}$ 

**x1=x/.s1[[1]];x2=x/.s1[[2]];**

**Integrate[f[x]-g[x],{x,x1,x2}]**

$$
32\sqrt{\frac{6}{5}}
$$

**N[%]**

35.0542

#### **2 Skizze?**

**Integrate[2-Sin[Pi x],{x,0,2}]**

4

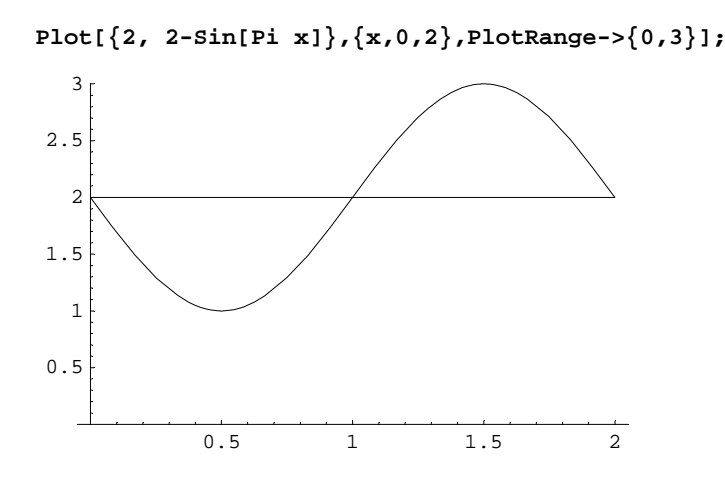

#### 3 Bestimme die Stammfunktion

```
f[x_]:=Sinh[30x-15]; f[x]-Sinh[15 - 30 x]Integrate[f[x], {x,-20,20}]]
-\frac{1}{15} Sinh [15] Sinh [600]
Integrate[f[x], {x,-20,20}] // N-2.05568 \times 10^{265}
```
### 4 Lässt sich die Stammfunktion bestimmen? Lässt sich das Integral rechnen?

 $In[1]:$   $f[x_]:=x^(2/3) (-x)^(1/2)/x^(4/5); f[x]$ Out [1] =  $\frac{\sqrt{-x}}{x^{2/15}}$  $In[3]:$  = Integrate[ $f[x], x]//Simplify$ Out[3]=  $\frac{30}{41} \sqrt{-x} x^{13/15}$ 

*In[5]:=* **Plot[Evaluate[Re[Integrate[f[x],x]]],{x,0,-2}];**

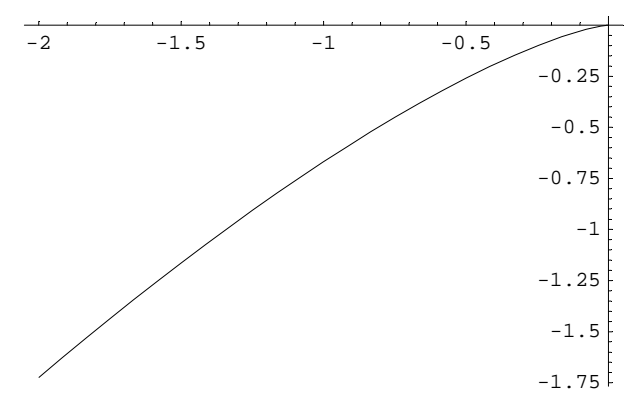

## **5 Skizze, berechne die Abweichung der beiden Flächen**

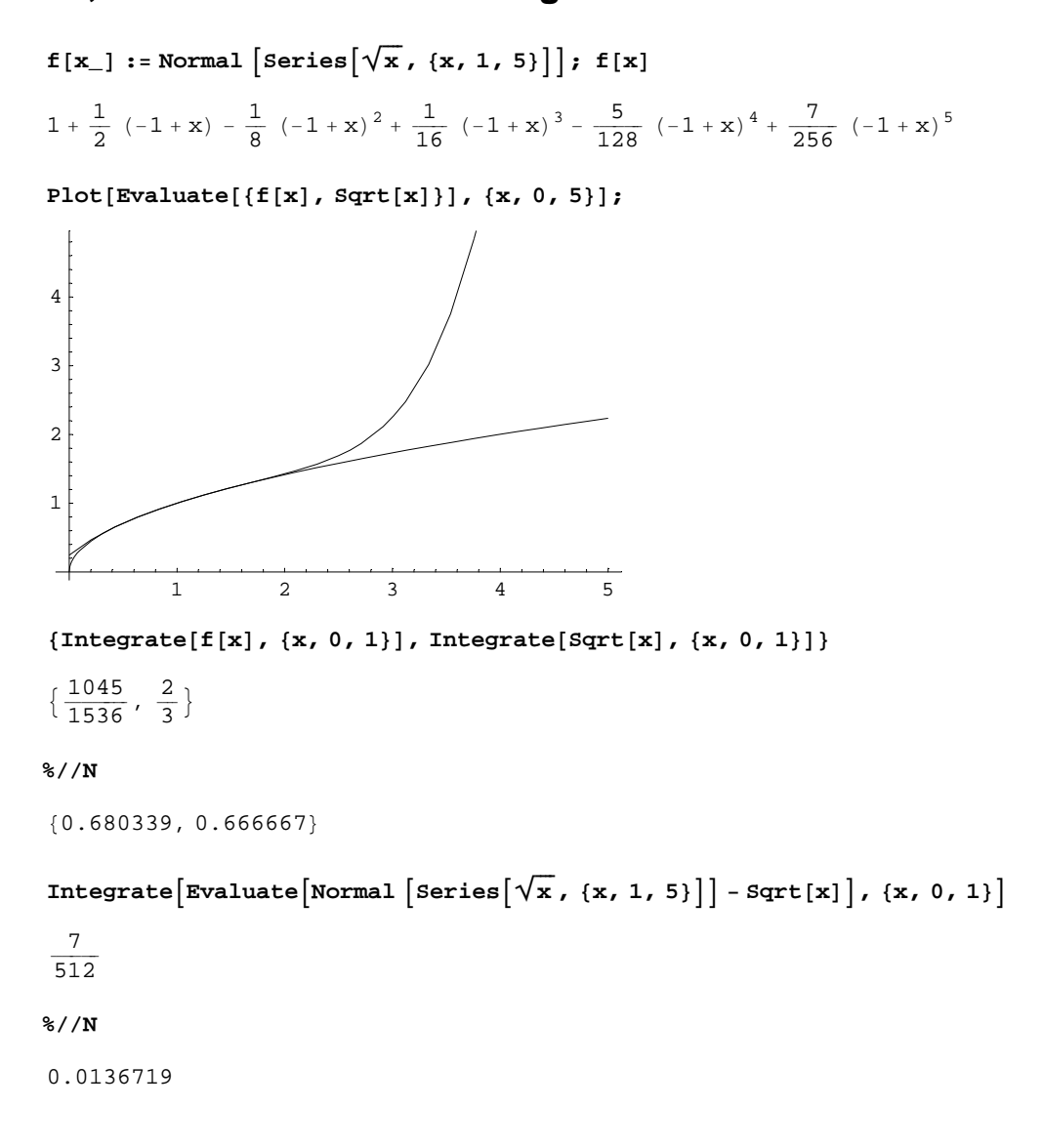

#### **6 Skizze, berechne**

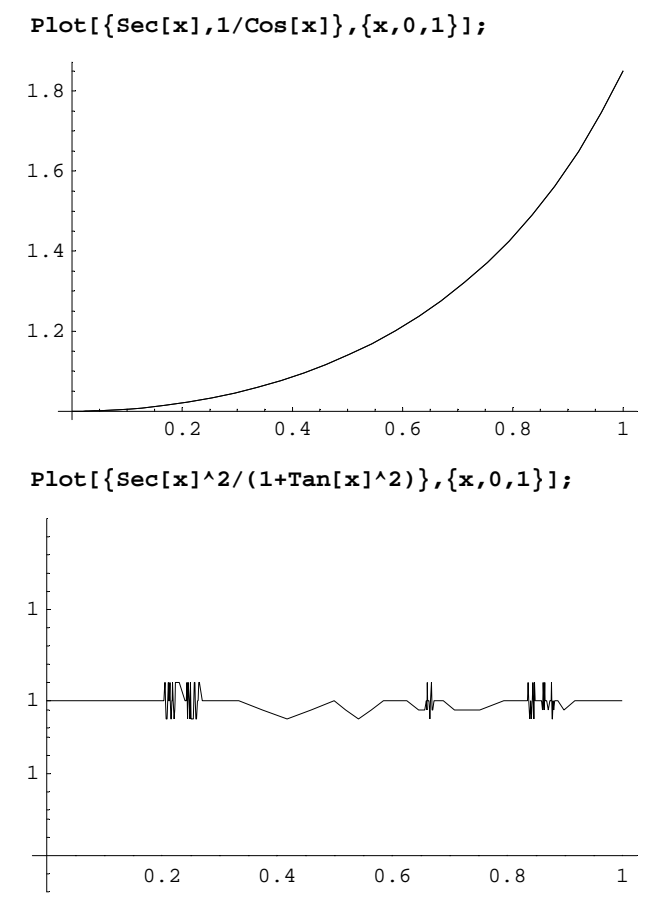

**(Cos[x]^2 (1+b^2 Sin[x]^2/Cos[x]^2))//ExpandAll**

 $\cos\left[x\right]^{2} + b^{2} \sin\left[x\right]^{2}$ 

#### **D[ArcTan[b Tan[x]],x]**

 $b \sec[x]^2$  $\frac{1 + b^2 \text{tan}[x]}{1 + b^2 \text{tan}[x]^2}$ 

**Integrate[-1/(1+Cos[x+a]^2),x]//Simplify**

$$
-\frac{ArcTan\Big[\frac{Tan\left[x+\alpha\right]}{\sqrt{2}}\Big]}{\sqrt{2}}
$$

**(Integrate[-1/(1+Cos[x+a]^2),x]/.x->-a)-(Integrate[-1/(1+Cos[x+a]^2),x]/.x->0)//Sim plify**

$$
\frac{\text{Arctan}\left[\frac{\text{Tan}\left[\alpha\right]}{\sqrt{2}}\right]}{\sqrt{2}}
$$

#### **7 Skizze, berechne die Partialbruchzerlegung und eine Stammfunktion**

```
Apart[(-3x^3+3x^2-x+1)/(x^2-x)]
 -\frac{1}{x} - 3 x
Integrate[(-3x^3+3x^2-x+1)/(x^2-x),x]
 -\frac{3 \times^2}{2} - Log[x]
```
#### **8 Integriere von Hand**

```
Integrate[x^2 Log[x],x]
 -\frac{x^3}{9} + \frac{1}{3}x^3 Log[x]
```
#### **9 Stammfunktion, integrieren**

```
Integrate[Cos[x] Sin[Sin[x]],x]
-Cos[Sin[x]]Integrate[Cos[x] Sin[Sin[x]],{x,0,Pi}]
0
```
#### **10 Stammfunktion, integrieren, exakt**

```
Integrate[Cos[x]/E^Sin[x],x]
-e^{-Sin[x]}Integrate[Cos[x]/E^Sin[x],{x,0,Pi/2}]
 -1 + e\overline{e}Integrate[Cos[x]/E^Sin[x],{x,0,Pi/2}]//N
0.632121
NIntegrate[Cos[x]/E^Sin[x],{x,0,Pi/2}]
```
0.632121

#### **11 a Länge Linie E^x**

```
Integrate[Sqrt[1+E^(2x)],x]
```

```
\sqrt{1 + e^{2x}} - ArcTanh\left[\sqrt{1 + e^{2x}}\right]Integrate[Sqrt[1+E^(2x)],{x,0,1}]
 -\sqrt{2} + \sqrt{1 + e^2} + ArcTanh\left[\sqrt{2}\right] - ArcTanh\left[\sqrt{1 + e^2}\right]Integrate[Sqrt[1+E^(2x)],{x,0,1}]//N//Chop
2.0035
```
#### **11 b Volumen des Rotationskörpers**

```
Integrate[Pi E^(2x),{x,0,1}]
 \frac{1}{2} (-1+e<sup>2</sup>) \pi%//N
10.0359
Limit[Integrate[Pi E^(-2x),{x,0,a}],a->Infinity]
 \pi\frac{1}{2}
```
#### **11 c Oberfläche des Rotationskörpers**

```
Integrate[2 Pi E^x Sqrt[1+E^(2 x)],x]
 \pi \left( e^x \sqrt{1 + e^{2x}} + ArcSinh[e^x] \right)Integrate[2 Pi E^x Sqrt[1+E^(2 x)],{x,0,1}]
 \pi \left(-\sqrt{2} + e \sqrt{1 + e^2} - ArcSinh[1] + ArcSinh[e]\right)%//N
22.943
Limit[Integrate[2 Pi E^x Sqrt[1+E^(2 x)],{x,-a,0}],a->Infinity]
 \pi \left( \sqrt{2} + \text{ArcSinh}[1] \right)%//N
7.2118
```